## $<<$ AutoCAD 2009

 $<<$ AutoCAD 2009

- 13 ISBN 9787508466323
- 10 ISBN 7508466322

出版时间:2009-7

页数:310

字数:491000

extended by PDF and the PDF

http://www.tushu007.com

## $<<$ AutoCAD 2009

 $\rm AutoCAD$  Autodesk

AutoCAD

AutoCAD 2009 AutoCAD 2009

 $\mathop{\rm AutoCAD}\nolimits$ 

 $9$ ,  $1$ AutoCAD 2009 AutoCAD 2009 AutoCAD 2009

 $2\frac{4}{\pi}$ 

 $3$ 

## $<<$ AutoCAD 2009

#### AutoCAD word/2009.htm' target='\_blank'>2009 AutoCAD 2009<br>
9
1
MutoCAD  $9$  1 AutoCAD 2.5  $6\,7$

 $8$ 

# $\sim$  <AutoCAD 2009

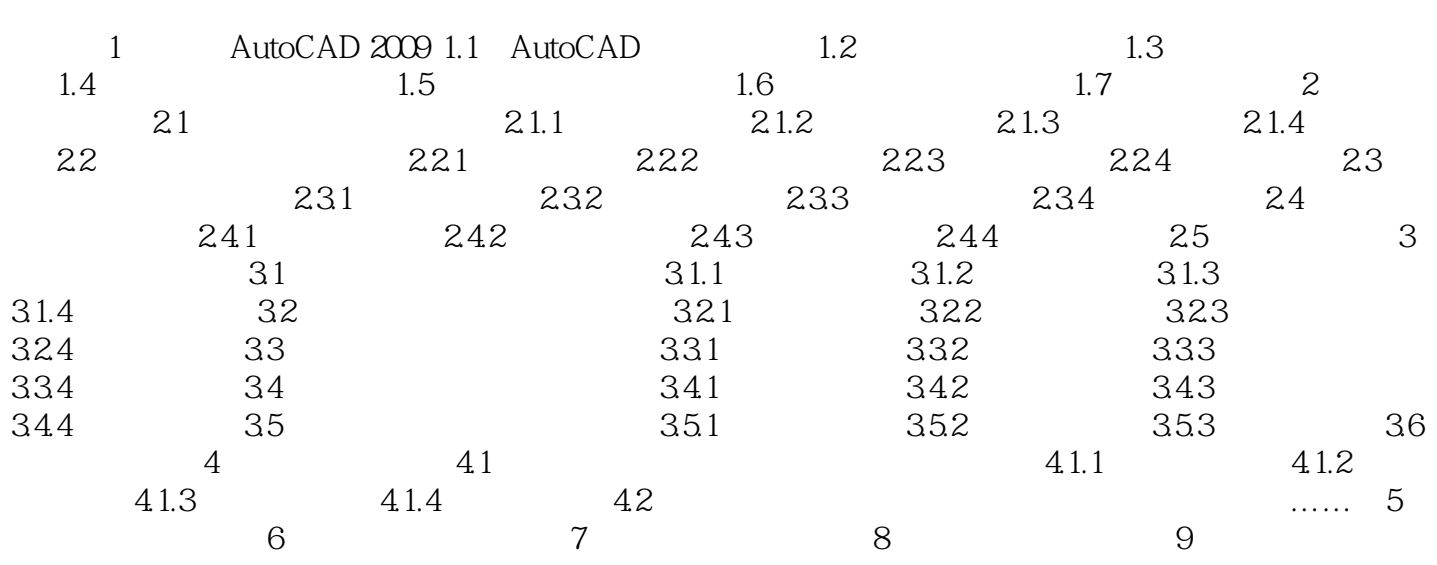

 $\sim$  <AutoCAD 2009

# $<<$ AutoCAD 2009

#### AutoCAD 2009 https://www.autoCAD 2009

- $2.$
- 3. CEAC

# $<<$ AutoCAD 2009

本站所提供下载的PDF图书仅提供预览和简介,请支持正版图书。

更多资源请访问:http://www.tushu007.com